# *How To Subtract In Excel*

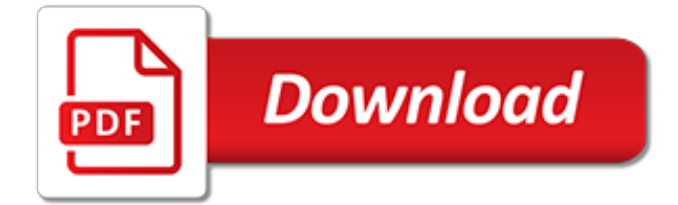

## **How To Subtract In Excel**

If you don't know how to subtract numbers in an Excel XLS worksheet, a simple formula will do the job for you. If you plan to create longer formulas that contain other operations (like multiply or divide), it's important to know how Excel handles the order of calculations (also known as order of operations).

# **How to Subtract Two or More Numbers in Excel - lifewire.com**

How to Subtract in Excel. This wikiHow teaches you how to subtract the contents of one or more Excel cells from another cell. Open Excel. It's a green app with a white "X" on it.

## **3 Ways to Subtract in Excel - wikiHow**

3 ways how to do a subtraction formula in excel, how to subtract numbers in excel and tips how to subtract easily in excel

## **How to Subtract in Excel - excelcse.com**

2 ways how to subtract multiple cells from one cell in excel, using formula or using no formula. Including animations for clear explanations.

## **How to Subtract Multiple Cells from One Cell in Excel**

The tutorial shows how to use subtraction formula in Excel for numbers, percentages, dates and times. See how to subtract cells and entire columns, text of one cell from another cell, and more.

## **How to subtract in Excel: cells, columns, percentages ...**

Add or subtract months from a date with the EDATE function. You can use the EDATE function to quickly add or subtract months from a date.. The EDATE function requires two arguments: the start date and the number of months that you want to add or subtract. To subtract months, enter a negative number as the second argument.

# **Add or subtract dates - Excel - support.office.com**

How to add/subtract weeks to date in Excel? In this tutorial, you can get the tricks to add n weeks to date or subtract n weeks from data in Excel.

#### **How to add/subtract weeks to date in Excel? - ExtendOffice**

Note: There is no SUBTRACT function in Excel. Use the SUM function and convert any numbers that you want to subtract to their negative values. For example, SUM(100,-32,15,-6) returns 77.

# **Subtract numbers - Excel - support.office.com**

Subtract a number from a range of cells with a Formula. Here a simple formula also can help you. Take the above data for example: 1.In cell C1, input the formula: =A1-99 (99 is a variable, it can be replaced by other numbers as you need), and press the Enter key, 2.

# **How to subtract a number from a range of cells in excel?**

Re: How to subtract the two different sheets in the excel Hello Ramana, Welcome to Ozgrid. Do you mean you want a formula in sheet3 cells where the cells of sheet1 and sheet2 are used in a subtraction formula?

# **How to subtract the two different sheets in the excel ...**

i am trying to sum and subtract column cell based on cell colour, for example A1 - Green A2 - Green A3 - Green A4 - Red i would like to add A1 to A3 then subtract A4 from the total since it has a different cell color.

# **Sum and Subtract Column Cell Based on Cell Color - Free ...**

Excel can perform an array of basic math functions, and the articles listed below will show you how to create the necessary formulas to add, subtract, multiply, or divide numbers.

# **Excel Math: How to Add, Subtract, Divide, and Multiply**

How to Create a Formula in Excel. Add, subtract, multiply, and divide (+more). Written by cofounder Kasper Langmann, Microsoft Office Specialist.. Learning how to create a formula in Excel is easy. If you have never known how to write a formula in your Excel spreadsheets, you are in the right place.

## **How to Create a Formula in Excel: Subtract, Multiply, and ...**

Working Out a Person's Age in Excel. Published: 19 July 2001 Revised: 29 April 2013 Author: Martin Green Screenshots: Excel 2010, Windows 7 For Excel Versions: All

## **Excel Tips: Calculating Age - Fontstuff Ltd.**

This is the snippet Convert an Excel column number to its string equivalent on FreeVBCode. The FreeVBCode site provides free Visual Basic code, examples, snippets, and articles on a variety of other topics as well.

## **Convert an Excel column number to its string equivalent**

How to Use the Sum Function in Microsoft Excel. Using the SUM function in Excel is an easy way to save yourself lots of time. Decide what column of numbers or words you would like to add up

## **3 Ways to Use the Sum Function in Microsoft Excel - wikiHow**

Excel is the widely used statistical package, which serves as a tool to understand statistical concepts and computation to check your hand-worked calculation in solving your homework problems.

## **Excel for Business Statistics - ubalt.edu**

A formula is an expression which calculates the value of a cell. Functions are predefined formulas and are already available in Excel. For example, cell A3 below contains a formula which adds the value of cell A2 to the value of cell A1. For example, cell A3 below contains the SUM function which ...

#### **Formulas and Functions in Excel - Easy Excel Tutorial**

Excel VBA (Visual Basic for Applications) is the name of the programming language of Excel. 1 Create a Macro: With Excel VBA you can automate tasks in Excel by writing so called macros.In this chapter, learn how to create a simple macro.

# **#1 Excel tutorial on the net - Excel Easy**

The Excel WORKDAY.INTL function takes a date and returns the nearest working in the future or past, based on an offset value you provide. Unlike the WORKDAY function, WORKDAY.INTL allows you to customize which days are considered weekends (non-working days).You can use WORKDAY.INTL function to calculate completion dates, ship dates, etc. that take into account nonworking days.

[solutions to textbook problems](https://aracy.org.au/solutions_to_textbook_problems.pdf), [course in medical terminology custom](https://aracy.org.au/course_in_medical_terminology_custom.pdf), [foods to fight cancer,](https://aracy.org.au/foods_to_fight_cancer.pdf) [yours tonight of](https://aracy.org.au/yours_tonight_of_series.pdf) [series](https://aracy.org.au/yours_tonight_of_series.pdf), [hostile dawn stony man](https://aracy.org.au/hostile_dawn_stony_man.pdf), [how to increase dopamine](https://aracy.org.au/how_to_increase_dopamine.pdf), [subtracting polynomials worksheet,](https://aracy.org.au/subtracting_polynomials_worksheet.pdf) [spanking at the](https://aracy.org.au/spanking_at_the_cider_orchard_the_virgin_bbw_bride.pdf) [cider orchard the virgin bbw bride](https://aracy.org.au/spanking_at_the_cider_orchard_the_virgin_bbw_bride.pdf), [a3 theoretische informatik by christian freksa,](https://aracy.org.au/a3_theoretische_informatik_by_christian_freksa.pdf) [tell it to the bees,](https://aracy.org.au/tell_it_to_the_bees.pdf) [handbook of](https://aracy.org.au/handbook_of_psychology_industrial_and_organizational_psychology_volume_12.pdf) [psychology industrial and organizational psychology volume 12](https://aracy.org.au/handbook_of_psychology_industrial_and_organizational_psychology_volume_12.pdf), [johnny tremain turtleback school library binding](https://aracy.org.au/johnny_tremain_turtleback_school_library_binding_edition.pdf) [edition,](https://aracy.org.au/johnny_tremain_turtleback_school_library_binding_edition.pdf) [k brown s italy inns in serial](https://aracy.org.au/k_brown_s_italy_inns_in_serial.pdf), [design of a renewable energy powered desalination system solar energy](https://aracy.org.au/design_of_a_renewable_energy_powered_desalination_system_solar_energy.pdf), [libro di storia superiori](https://aracy.org.au/libro_di_storia_superiori.pdf), [the canterville ghost by oscar wild in,](https://aracy.org.au/the_canterville_ghost_by_oscar_wild_in.pdf) [mel bay guide to capo transposing and the nashville](https://aracy.org.au/mel_bay_guide_to_capo_transposing_and_the_nashville_numbering.pdf) [numbering,](https://aracy.org.au/mel_bay_guide_to_capo_transposing_and_the_nashville_numbering.pdf) [cell phone business ideas,](https://aracy.org.au/cell_phone_business_ideas.pdf) [les histoires de simon cetait mon nom cetait mon nom,](https://aracy.org.au/les_histoires_de_simon_cetait_mon_nom_cetait_mon_nom.pdf) [tortellini ricette](https://aracy.org.au/tortellini_ricette_varie.pdf) [varie](https://aracy.org.au/tortellini_ricette_varie.pdf), [sex issues in a relationship](https://aracy.org.au/sex_issues_in_a_relationship.pdf), [suttee a historical and philosophical enquiry into the hindu rite,](https://aracy.org.au/suttee_a_historical_and_philosophical_enquiry_into_the_hindu_rite.pdf) [algebra solving](https://aracy.org.au/algebra_solving_rational_equations.pdf) [rational equations](https://aracy.org.au/algebra_solving_rational_equations.pdf), [Advanced Research on Cloud Computing Design and Applications,](https://aracy.org.au/advanced_research_on_cloud_computing_design_and_applications.pdf) [starting trucking business](https://aracy.org.au/starting_trucking_business_owner_operator.pdf) [owner operator,](https://aracy.org.au/starting_trucking_business_owner_operator.pdf) [battered women, their children, and international law,](https://aracy.org.au/battered_women_their_children_and_international_law.pdf) [seeds for pocket edition minecraft](https://aracy.org.au/seeds_for_pocket_edition_minecraft.pdf), [oxford](https://aracy.org.au/oxford_handbook_of_clinical_specialties_10th_edition.pdf) [handbook of clinical specialties 10th edition](https://aracy.org.au/oxford_handbook_of_clinical_specialties_10th_edition.pdf), [pearson answers to textbooks,](https://aracy.org.au/pearson_answers_to_textbooks.pdf) [essentials of business analytics,](https://aracy.org.au/essentials_of_business_analytics.pdf) [principles of biochemical toxicology fourth edition|](https://aracy.org.au/principles_of_biochemical_toxicology_fourth_edition.pdf)